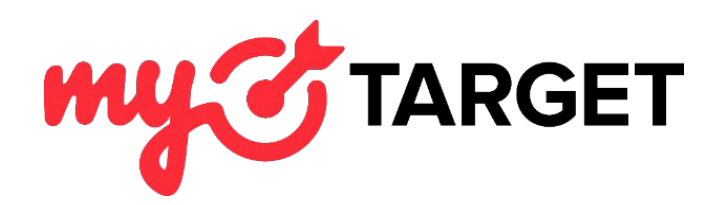

# Работа с аудиторией

Володченко Илья

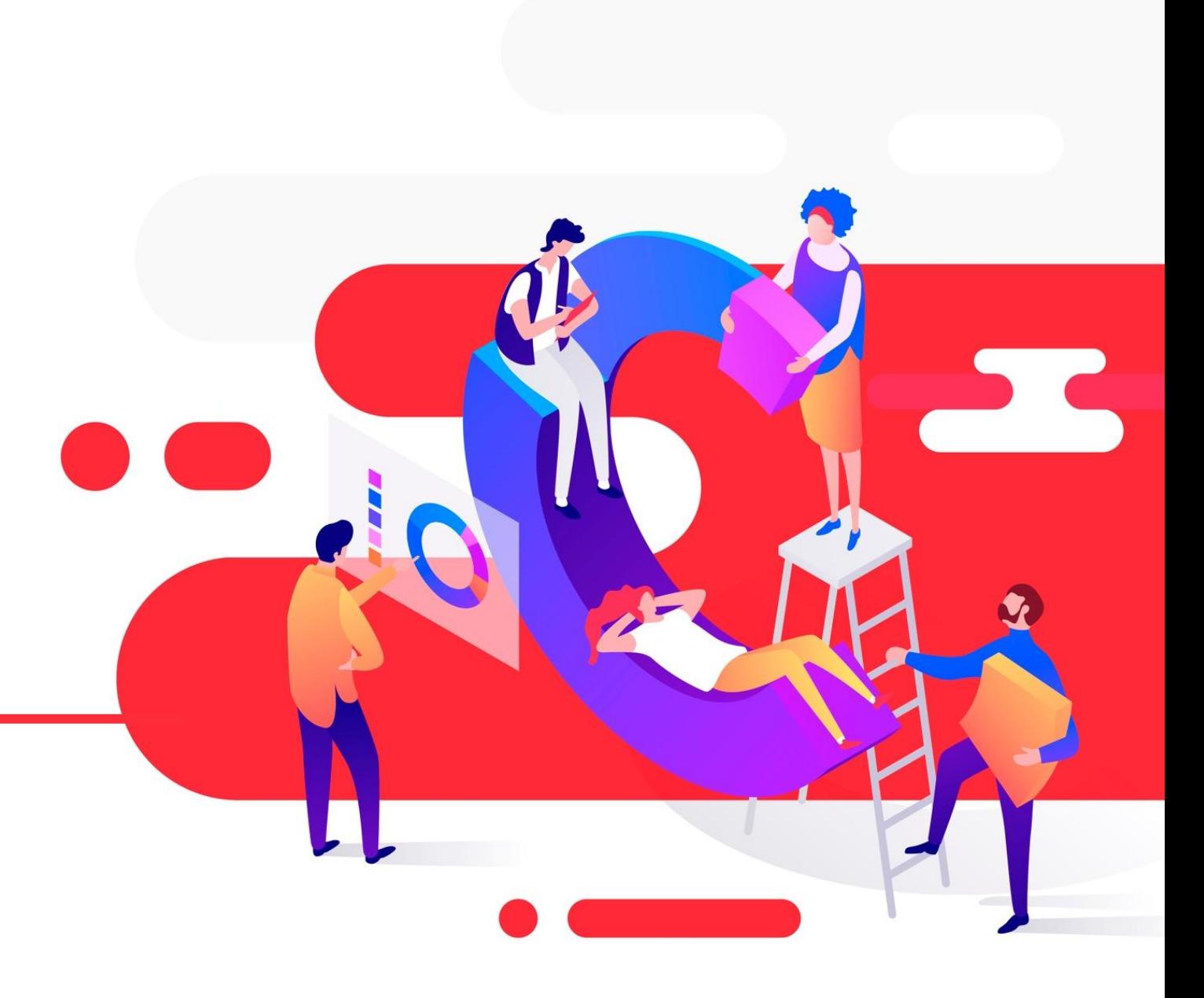

# РАБОТА С ДАННЫМИ

• myTarget – инструмент, который позволяет работать с большим количеством данных, которые могут повысить эффективность использования инструмента для любого рекламодателя

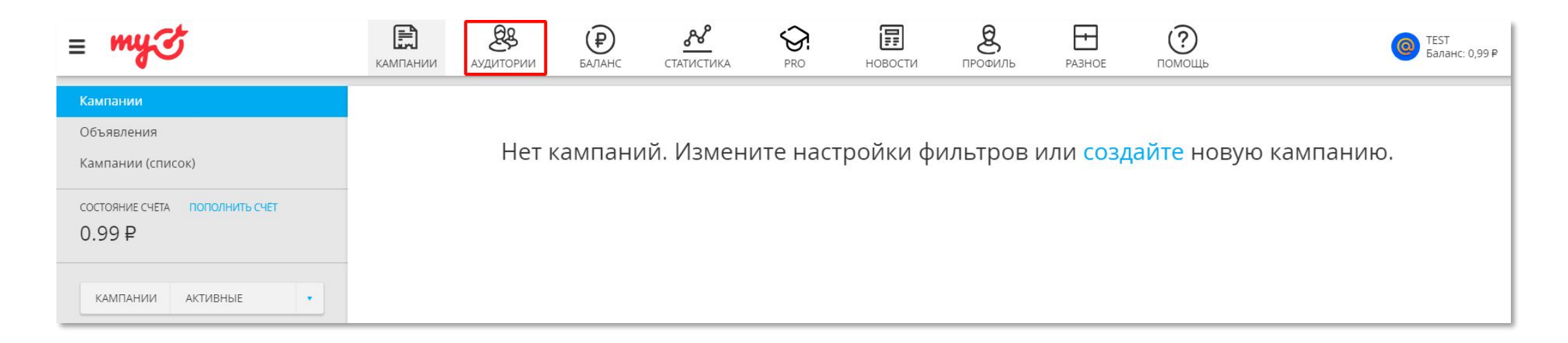

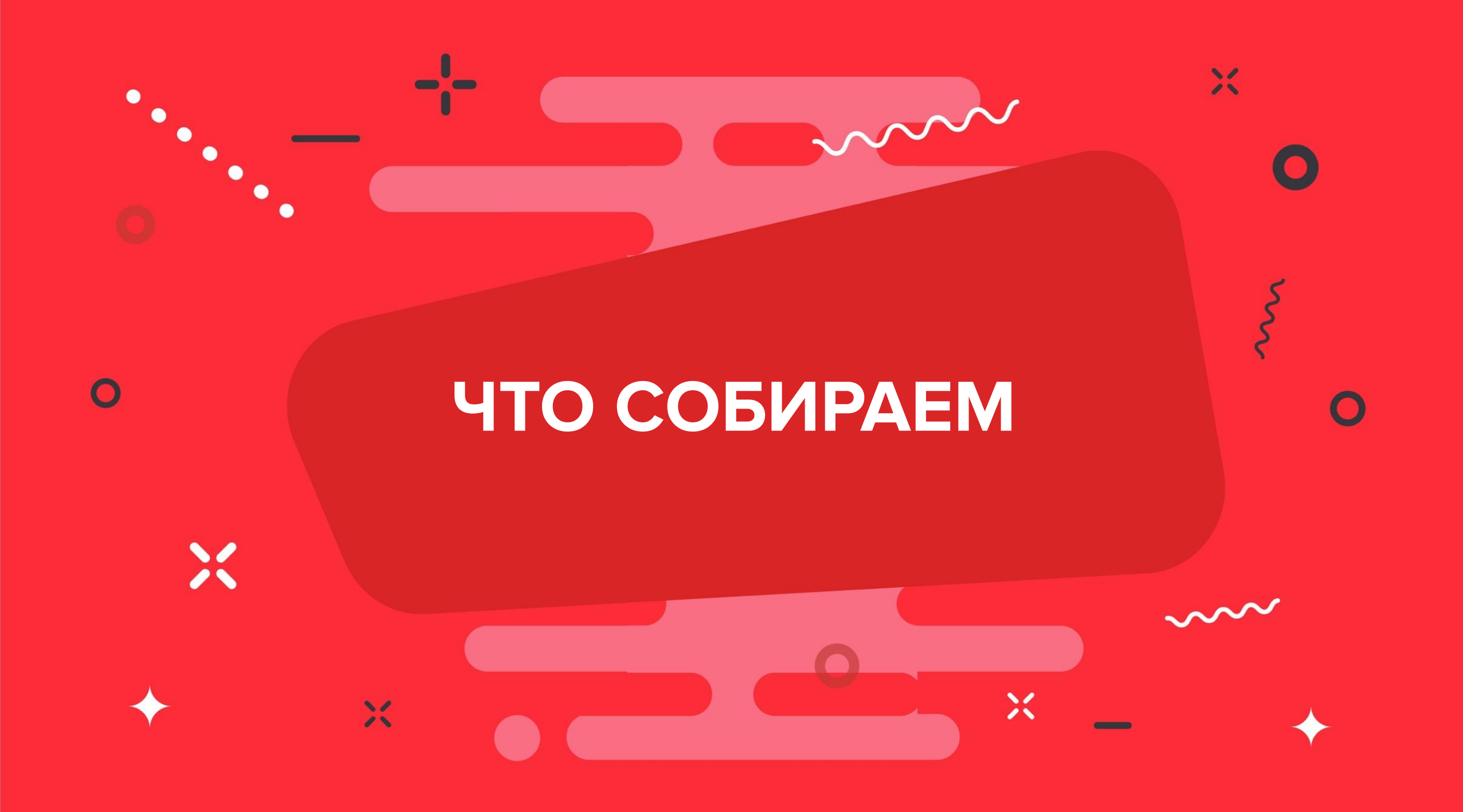

### СПИСКИ ПОЛЬЗОВАТЕЛЕЙ

#### Списки пользователей<sup>В</sup>

### ЗАГРУЗКА СПИСКА Новый список пользователей. 2019-03-11 11:06 Название • Список id пользователей — Одноклассники © Список id пользователей — Вконтакте © Список id пользователей - Мой мир • Список телефонных номеров © Список емейлов ● • Список IDFA устройств © Список Google Advertising id • Платформы управления данными (DMP) © Список first party data идентификаторов © Перед загрузкой списка подключите к сайту специальный счётчик Top@Mail.Ru. ЗАГРУЗИТЬ СПИСОК ПОЛЬЗОВАТЕЛЕЙ Файл в формате txt. Список может содержать от 2 000 до 5 000 000 строк и иметь размер не более 128 Мб. ДОБАВИТЬ

- Парсинг
- CRM база
- Данные из мобильного приложения

**НОВИНКИ**

# КОНТЕКСТНЫЙ ТАРГЕТИНГ

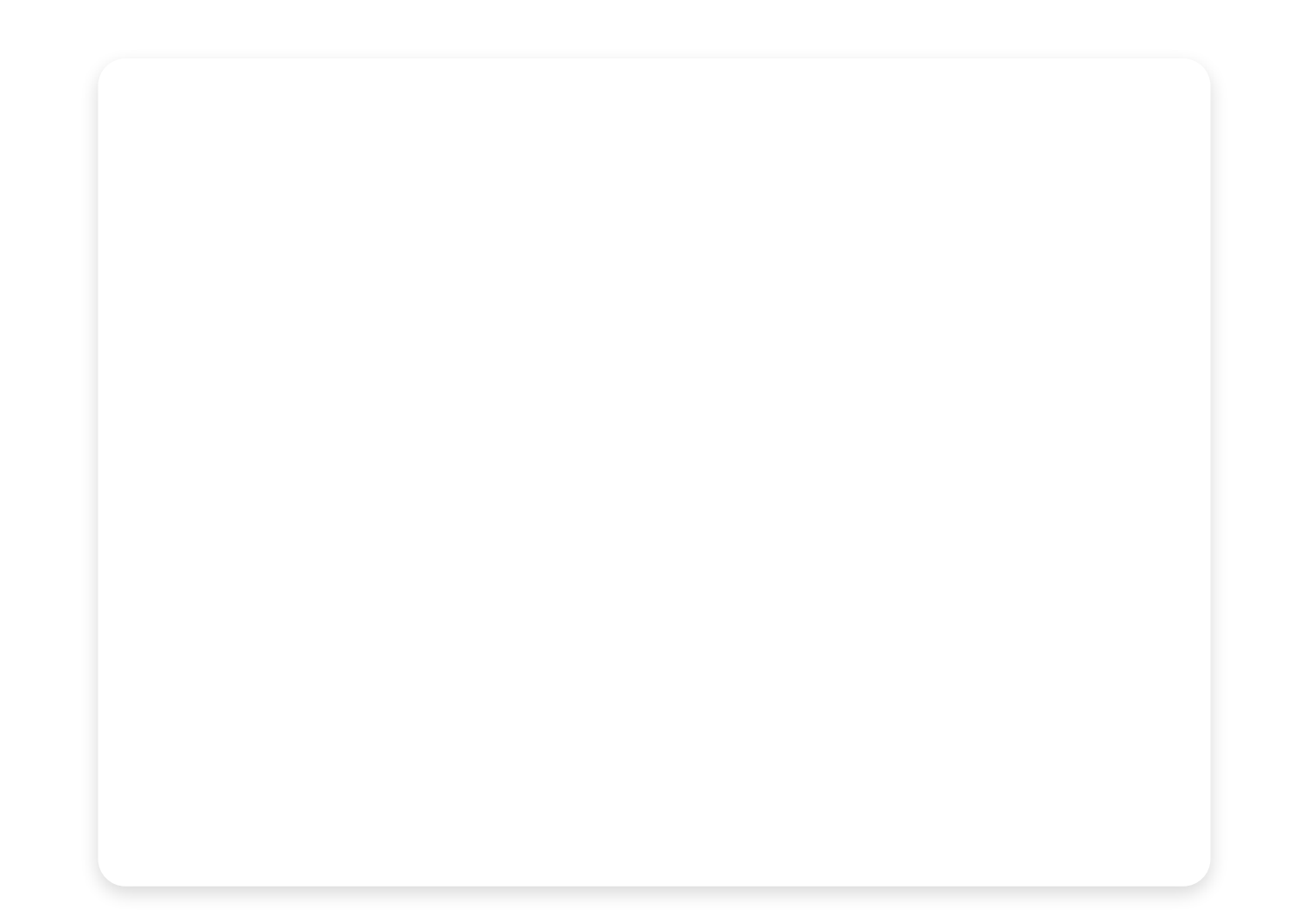

# КОНТЕКСТНЫЙ ТАРГЕТИНГ

#### СОЗДАНИЕ СПИСКА КОНТЕКСТНЫХ ФРАЗ

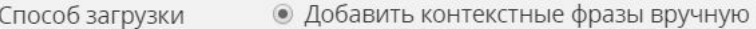

● Загрузить файл

Купить велосипед

Контекстные фразы

Велосипед Какой велосипед выбрать

Вставьте контекстные фразы, разделенные переносом строки, в текстовом поле. Стоп слова можно вставлять в тело контекстных фраз, согласно правилам

• Создать новый список Действие • Заменить существующий

 $12d$ 

Период поиска ●

Название списка

Новый список запросов 2019-03-11

ДОБАВИТЬ СПИСОК ОТМЕНИТЬ  $\cdot$  He забываем тестировать разные группы слов и разные периоды поиска

# СОБЫТИЯ В ПРИЛОЖЕНИЯХ

### События в приложениях<sup> $\beta$ </sup>

Поиск по имени или id ...

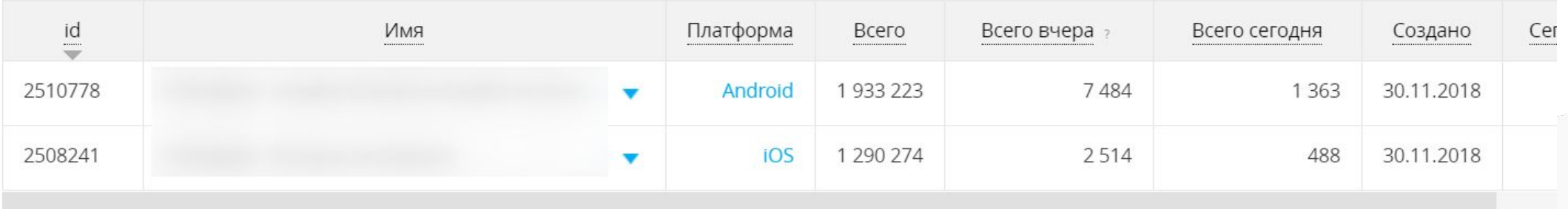

- Ретаргетинг из мобильного приложения
- Необходимо подключить приложение к myTarget (через службу поддержки)
- Также необходимо настроить передачу данных из трекера (myTracker, Appsflyer) в myTarget

**АУДИТОРИИ** 

# СОЗДАНИЕ СЧЕТЧИКА И ЦЕЛЕЙ В ИНТЕРФЕЙСЕ MYTARGET

# CYETYMK TOP.MAIL.RU

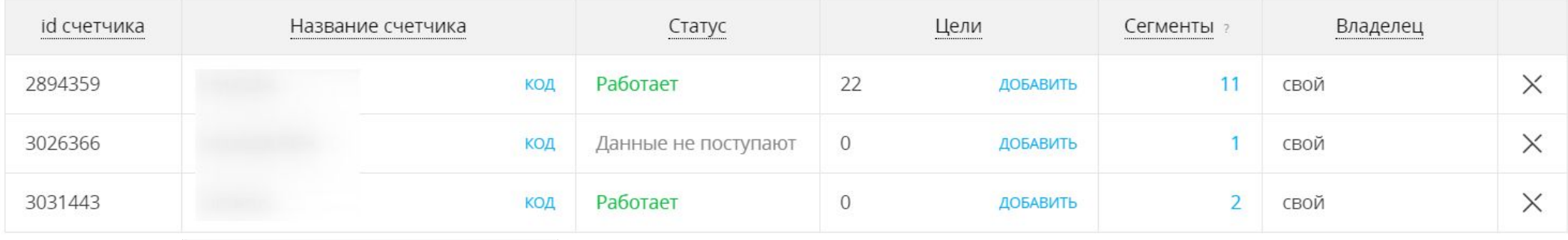

### ЦЕЛИ СЧЁТЧИКА

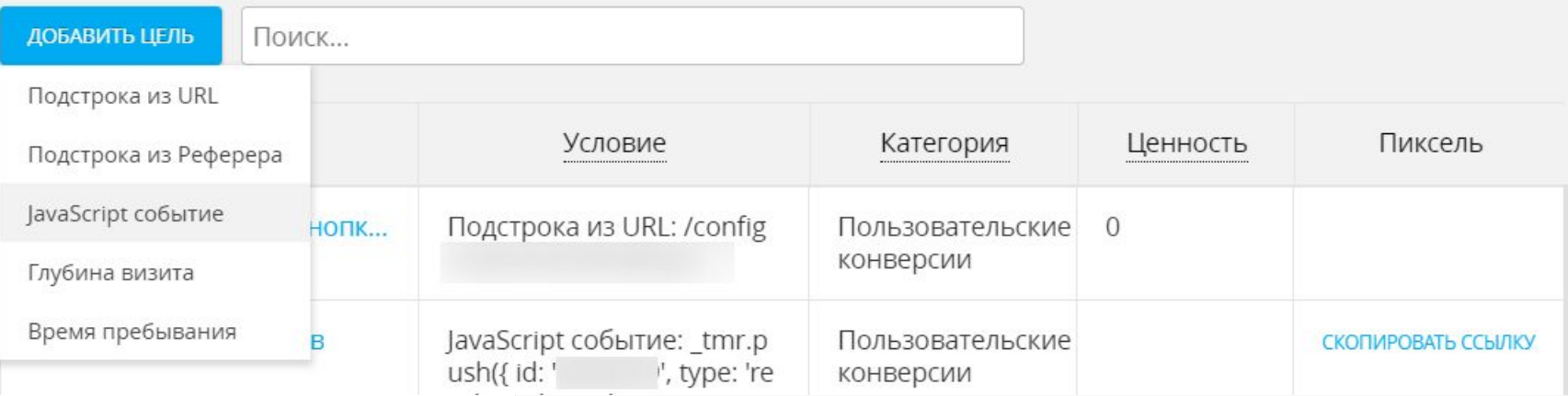

# РАБОТА С РЕТАРГЕТИНГОМ

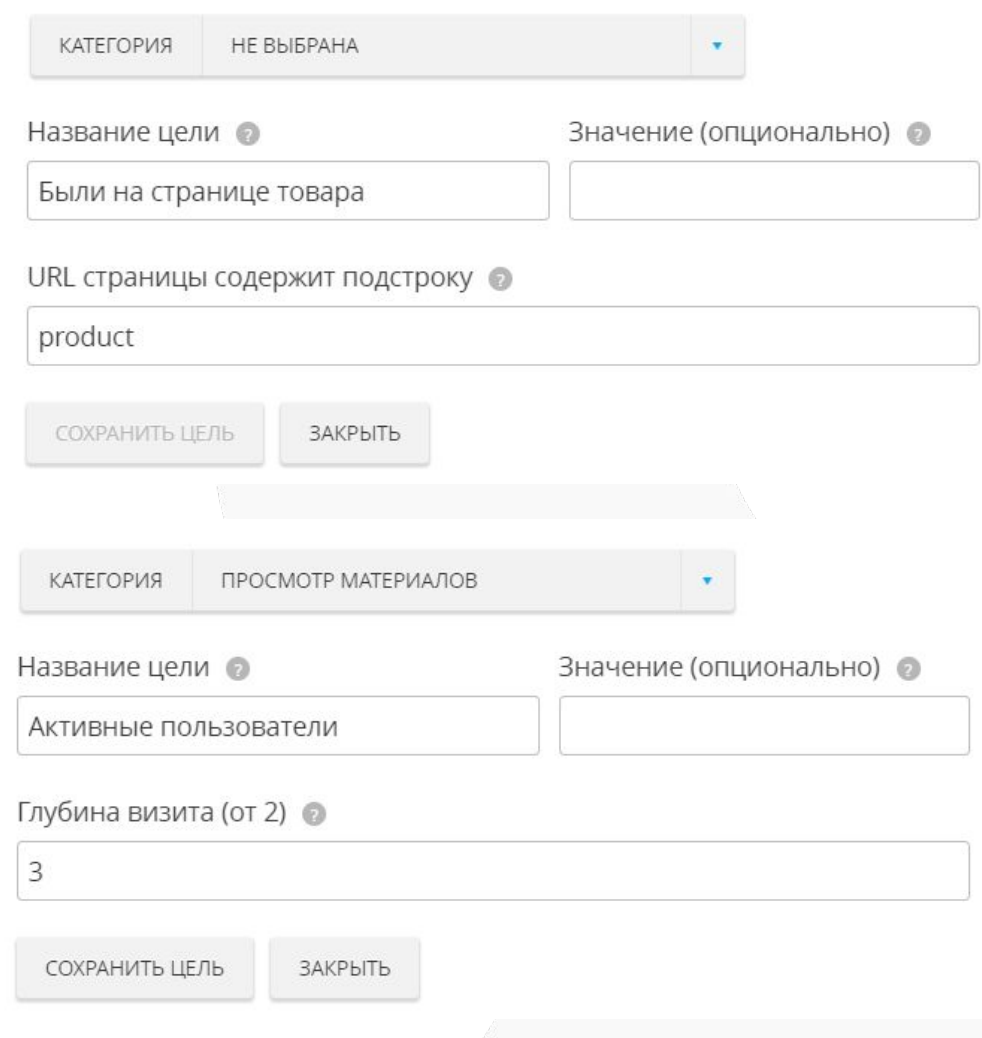

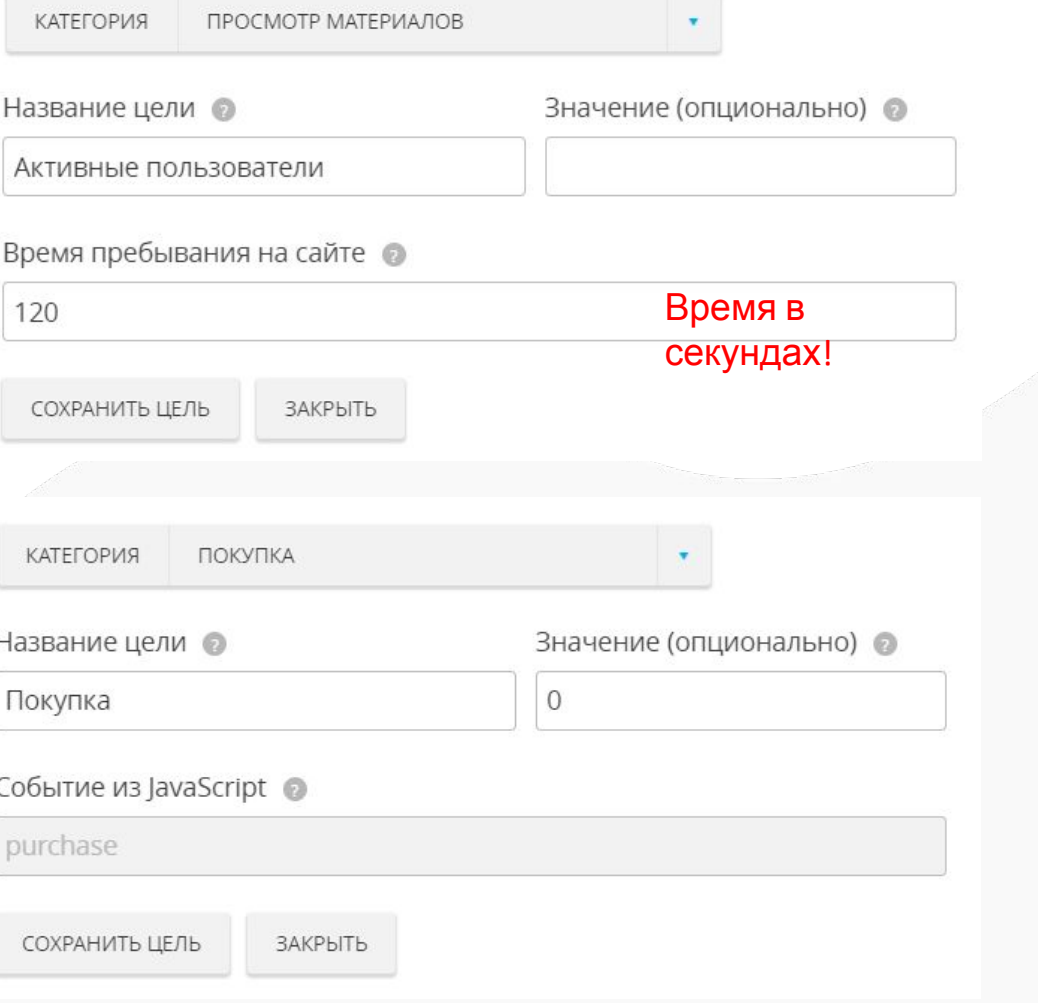

### БАЗОВЫЕ СЦЕНАРИИ РЕТАРГЕТИНГА

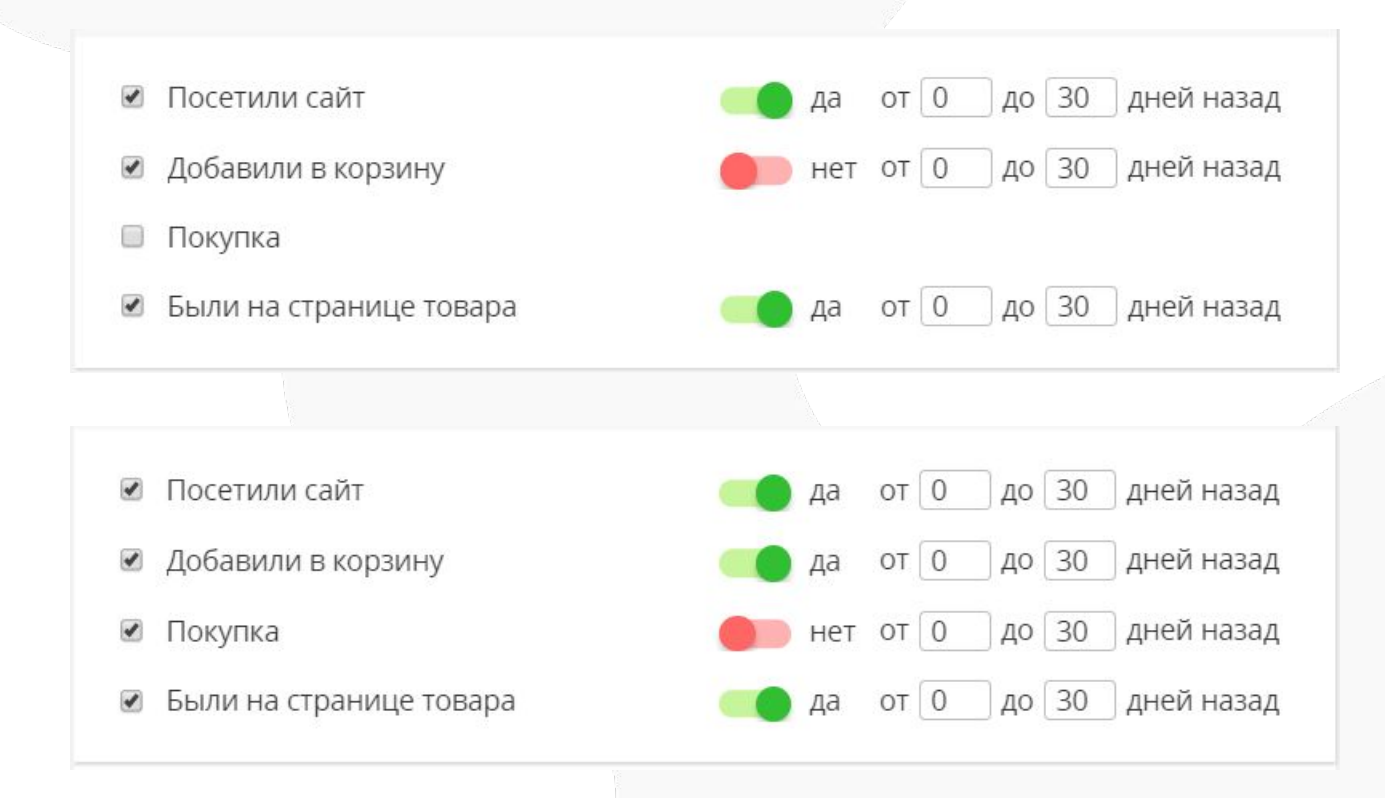

### **Можно добавить:**

- Были на сайте, но не смотрели адреса магазинов
- Были на сайте, смотрели адреса магазинов – можно далее использовать с локальным таргетингом
- Положили в корзину 1, 3, 7 дней назад, но не купили.
- Недавно купили телефон, сейчас предлагаем чехол или пленку.
- **• Обязательно во всех РК на новую аудиторию исключать тех, кто недавно покупал товар!**

### ПИКСЕЛЬ TOP.MAIL.RU

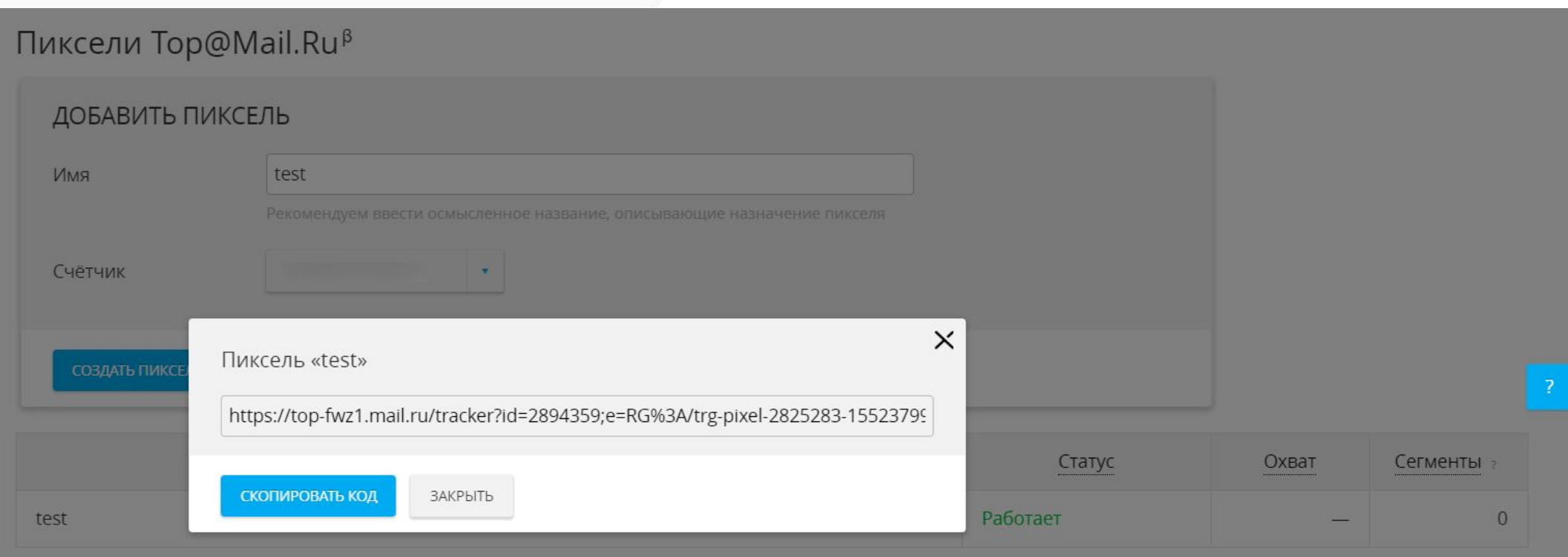

- Используется для сбора данных с рекламных сеток или прочих размещений для ретаргетинга.
- Например, можно исключать пересечение с другими площадками.
- Для работы необходим счетчик Top.Mail.ru

### ПРИЛОЖЕНИЯ ВК,ОК

### Приложения (VK)<sup>В</sup>

Введите ссылку на приложение или его название

Поиск по имени или id ...

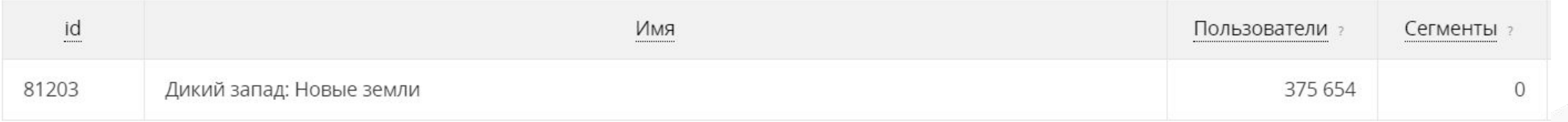

• Может подойти под нишу гейминга, либо для поиска детской аудитории

**РЕКЛАМНЫЕ ИНСТРУМЕНТЫ**

### ТАРГЕТИНГ НА ANDROID КАТЕГОРИИ

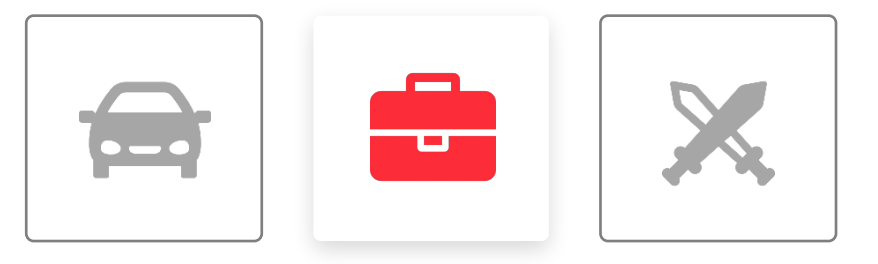

- **1. УСТАНОВЛЕНО СЕЙЧАС**
- **2. УСТАНАВЛИВАЛИ ПРИЛОЖЕНИЯ**
- **3. УДАЛИЛИ ПРИЛОЖЕНИЯ**

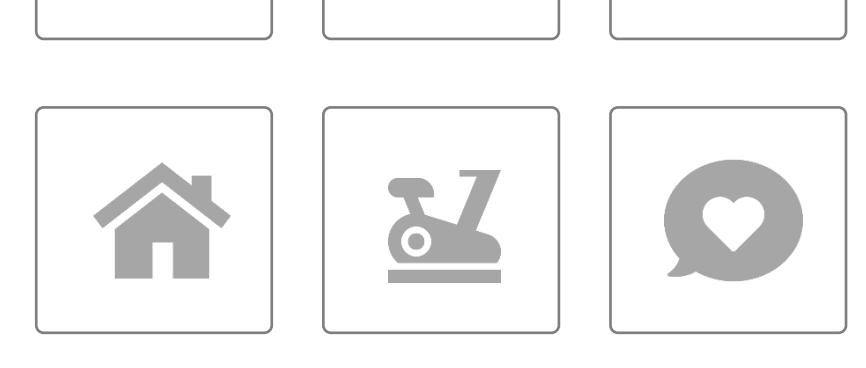

# КАТЕГОРИИ ПРИЛОЖЕНИЙ

### Категории приложений (Android)<sup>8</sup>

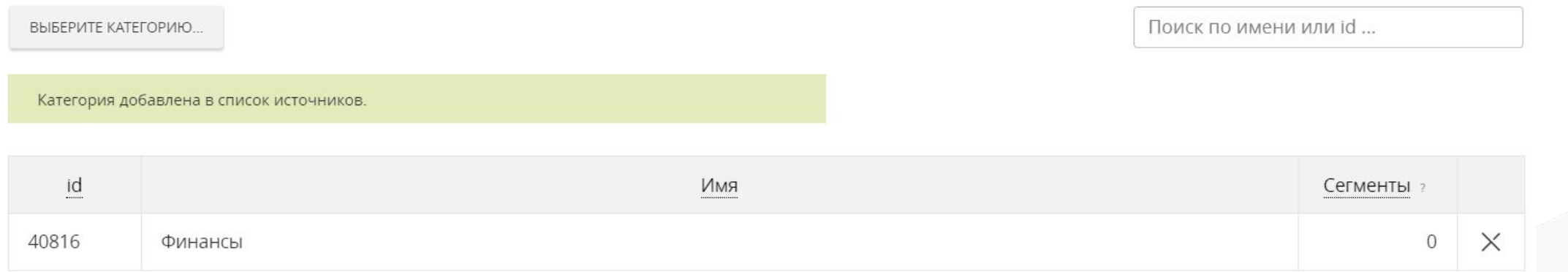

• Помимо продвижения мобильных приложений в категории может подойти в принципе для любых рекламодателей

### ГРУППЫ ОК,ВК

#### Группы (VK)<sup>β</sup>

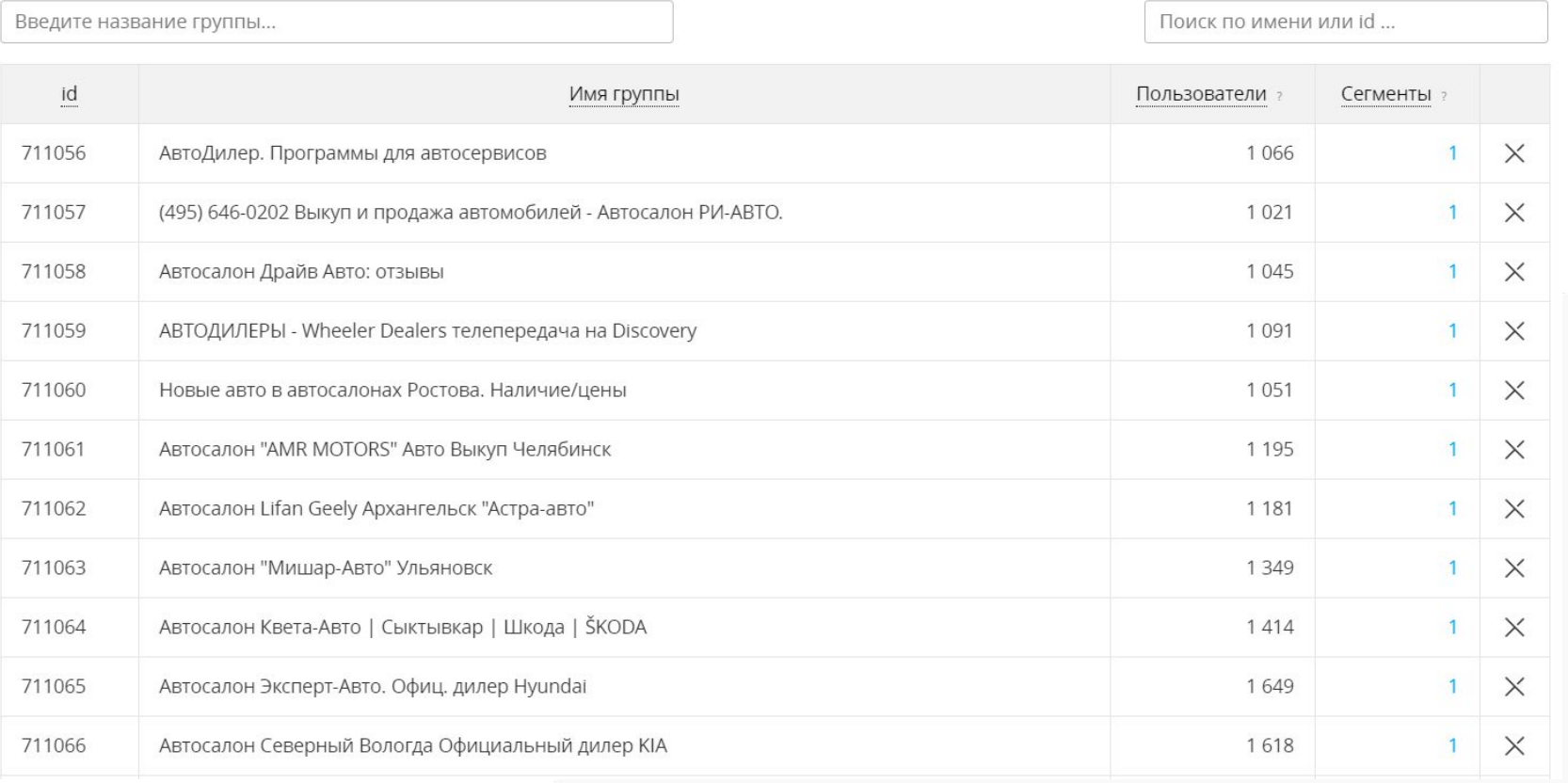

• Отлично подойдет для таргетинга на активную аудиторию, особенно, пересекая разные группы.

# ЛОКАЛЬНЫЙ ТАРГЕТИНГ

#### Локальный таргетинг<sup> $β$ </sup>

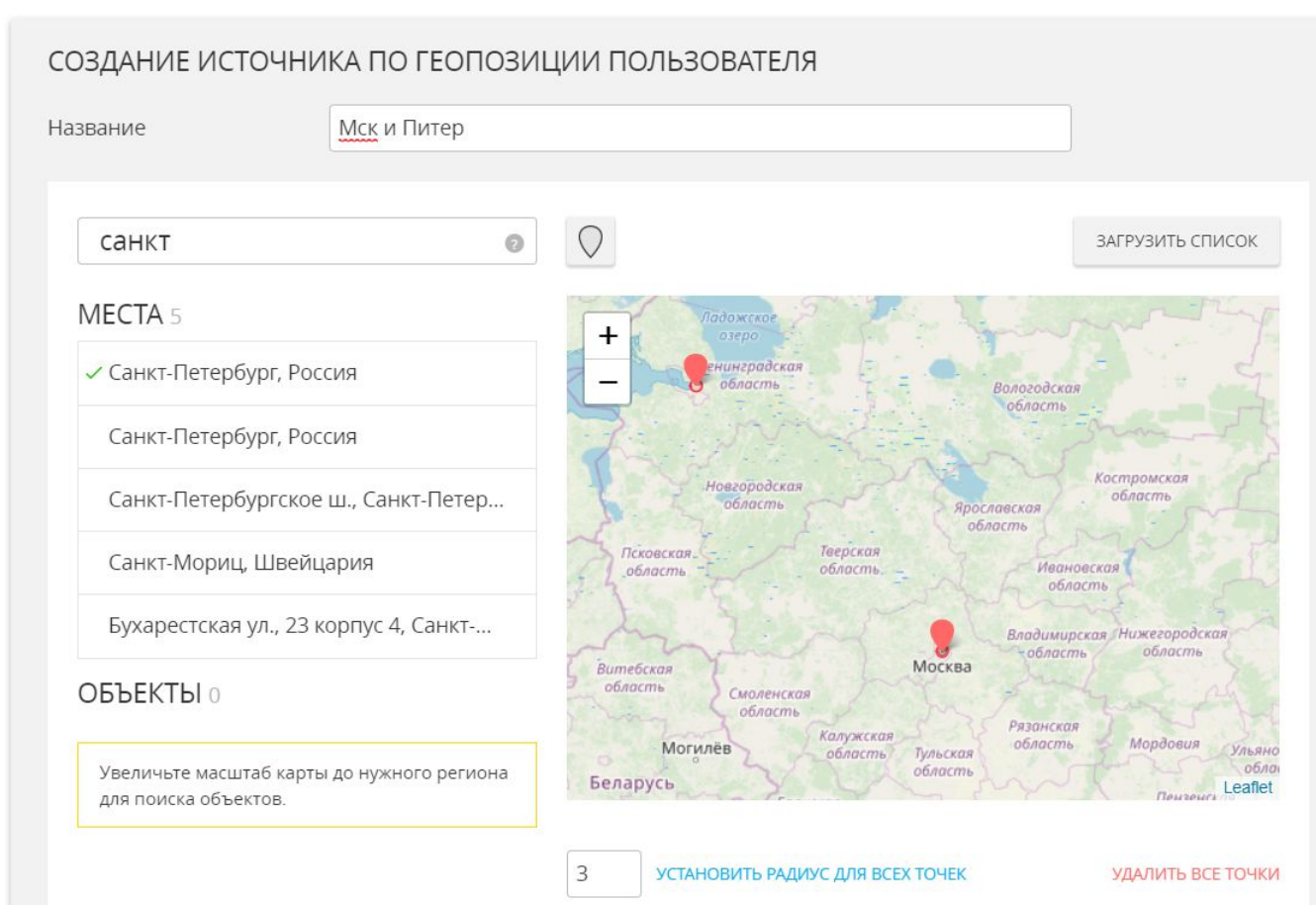

- Подойдет для сбора геотаргетинга на отдельные города
- Также подойдет для размещения по крупным объектам (ТЦ), либо районам города для локального бизнеса.

### СПИСОК ГЕОРЕГИОНОВ

### Список георегионов<sup>β</sup>

#### СОЗДАНИЕ ИСТОЧНИКА НА ОСНОВЕ ГЕОГРАФИИ ИЗ АНКЕТ ПОЛЬЗОВАТЕЛЕЙ

Здесь вы можете создать источник аудитории на основе той информации, которую пользователи указывают о себе в анкетах в социальной сети

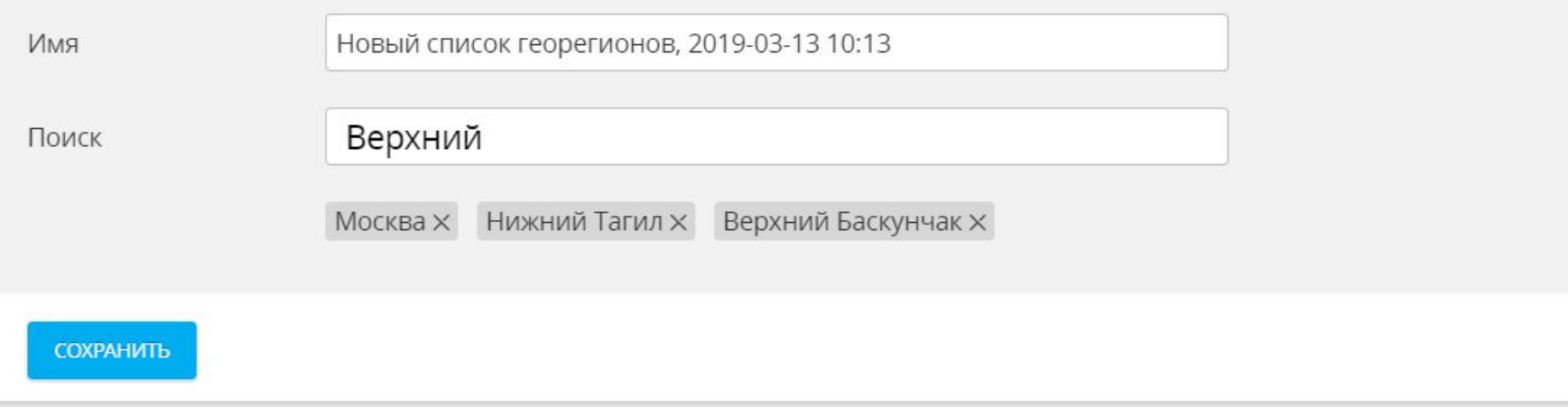

• Можно использовать для таргетинга по конкретным городам, либо по тем, для кого актуальна информация по родному городу, без привязки к текущему местоположению

### РЕКЛАМНЫЕ КАМПАНИИ

### Рекламные кампании<sup>в</sup>

#### НОВЫЙ СПИСОК КАМПАНИЙ

Вы можете создать аудиторию из людей, кликавших или просматривавших рекламу в ваших Рекламных кампаниях. Отметьте нужные кампании в списке, представленном ниже.

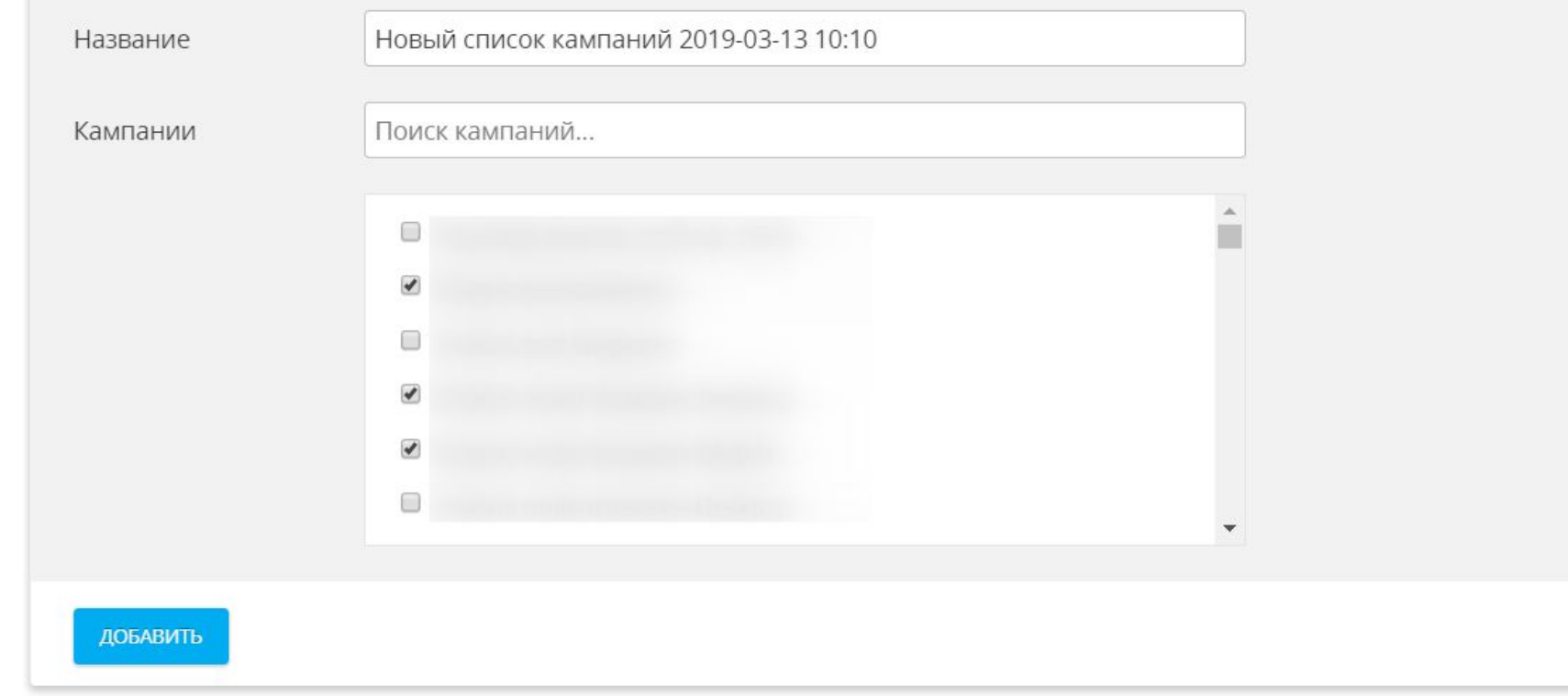

- Инструмент для ретаргетинга по рекламным кампаниям
- Основные сценарии: видел видео, но не досмотрел. Видел видео, досмотрел, был показ аудиорекламы и т.д.

**АУДИТОРИИ**

### ВНЕШНИЕ СЕГМЕНТЫ

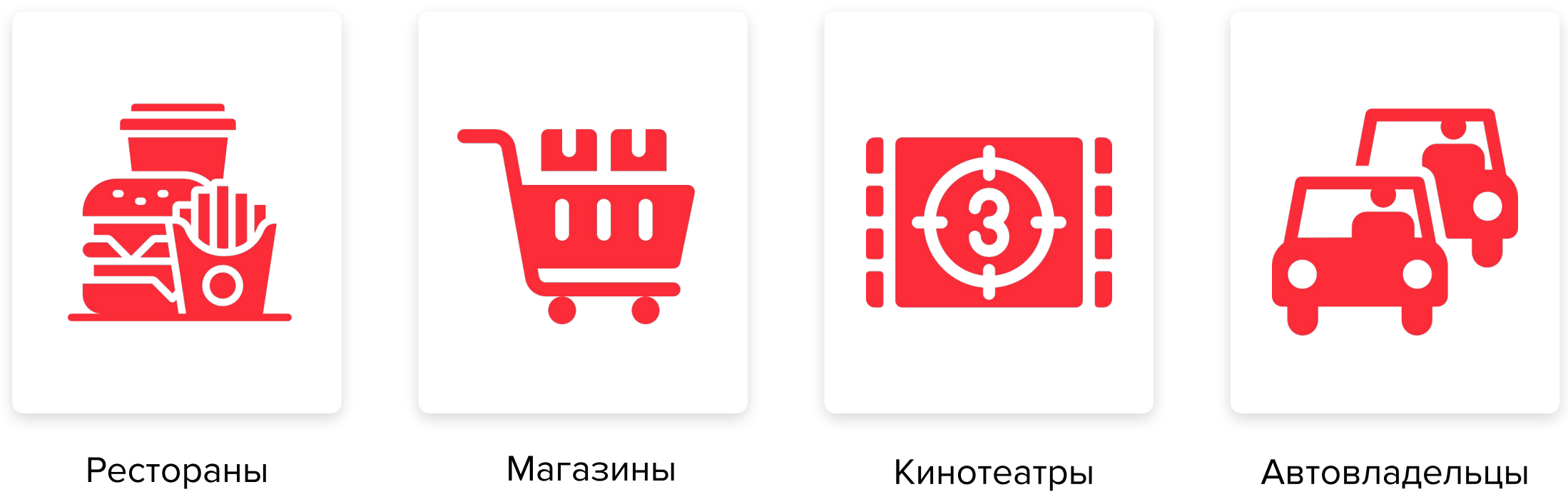

### ВНЕШНИЕ СЕГМЕНТЫ

 $\odot$ 

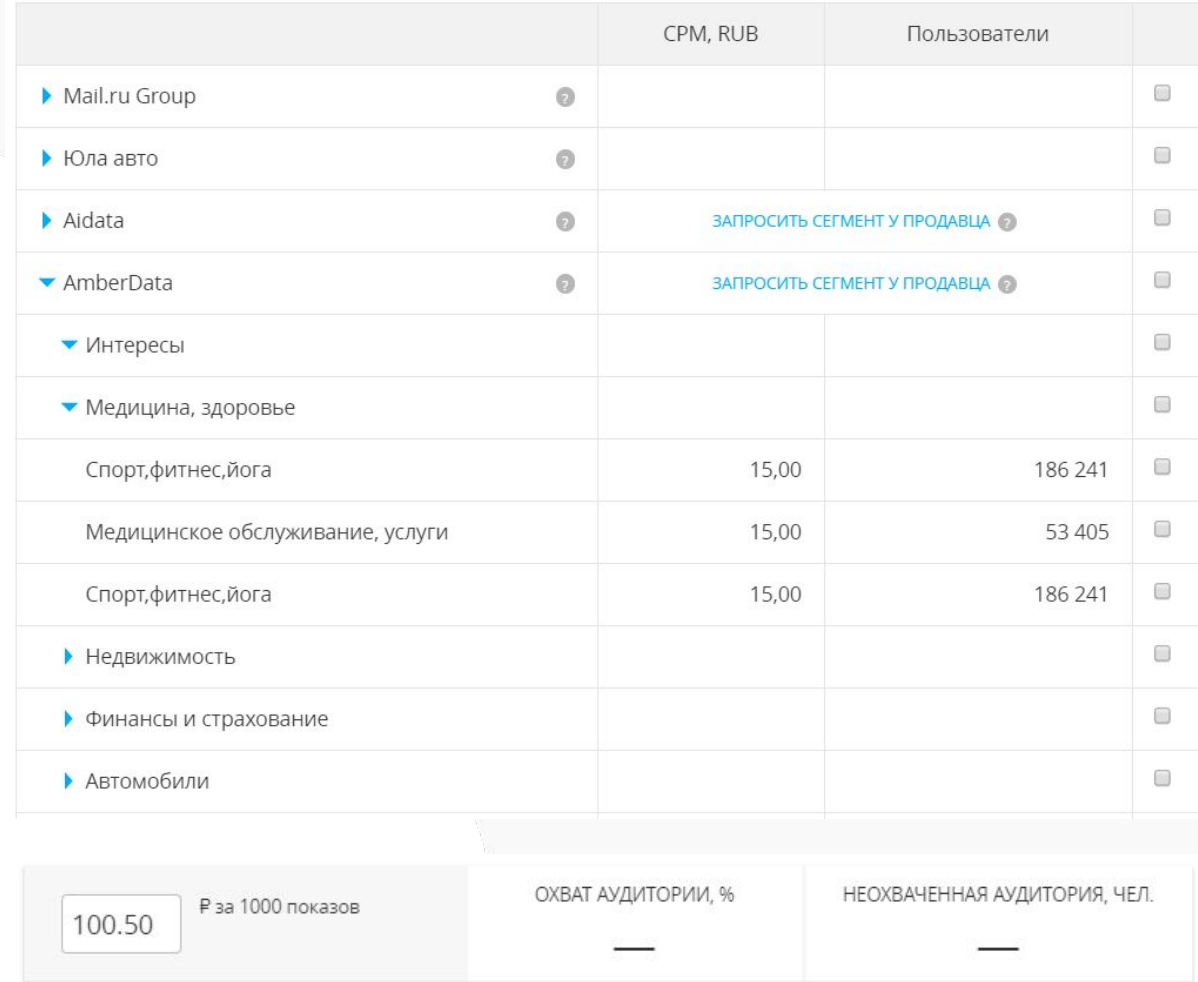

+7,50 Р за внешние источники данных

В myTarget есть возможность использовать платные 3<sup>rd</sup> party сегменты от сторонних поставщиков

### Оплата по **CPM**

Доступны данные по онлайн и офлайн поведению В том числе доступны данные по психотипам.

**АУДИТОРИИ** 

### ПОСТАВЩИКИ ДАННЫХ

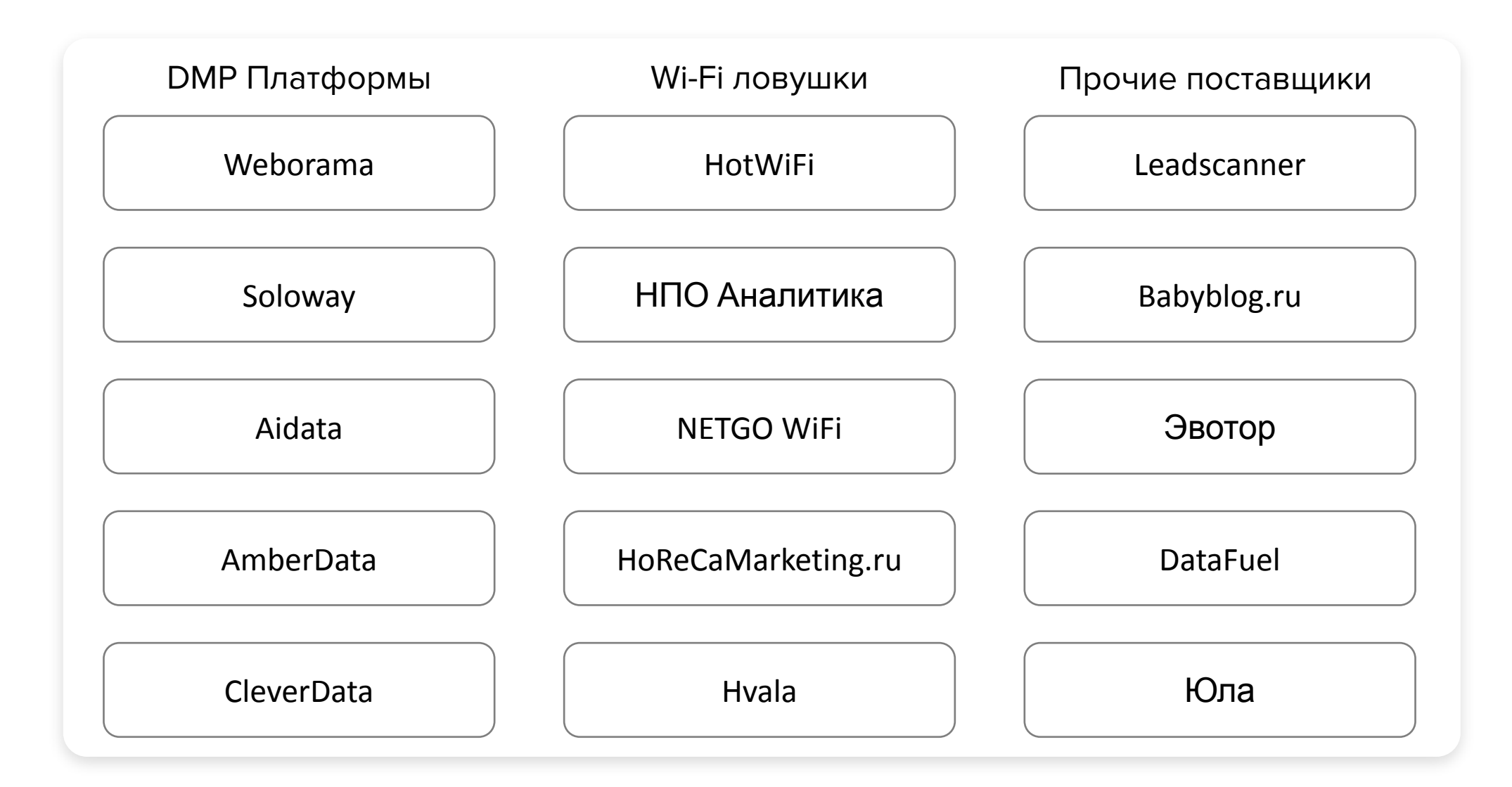

**АУДИТОРИИ**

### LOOK-ALIKE

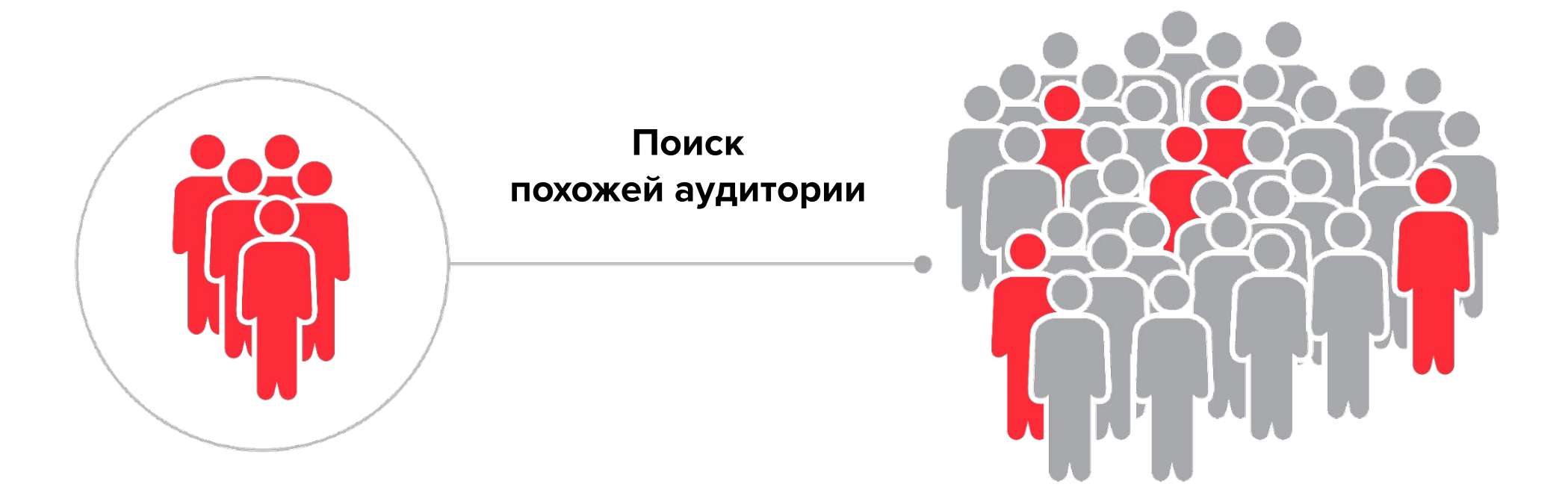

# LAL

#### СОЗДАТЬ LOOK-ALIKE

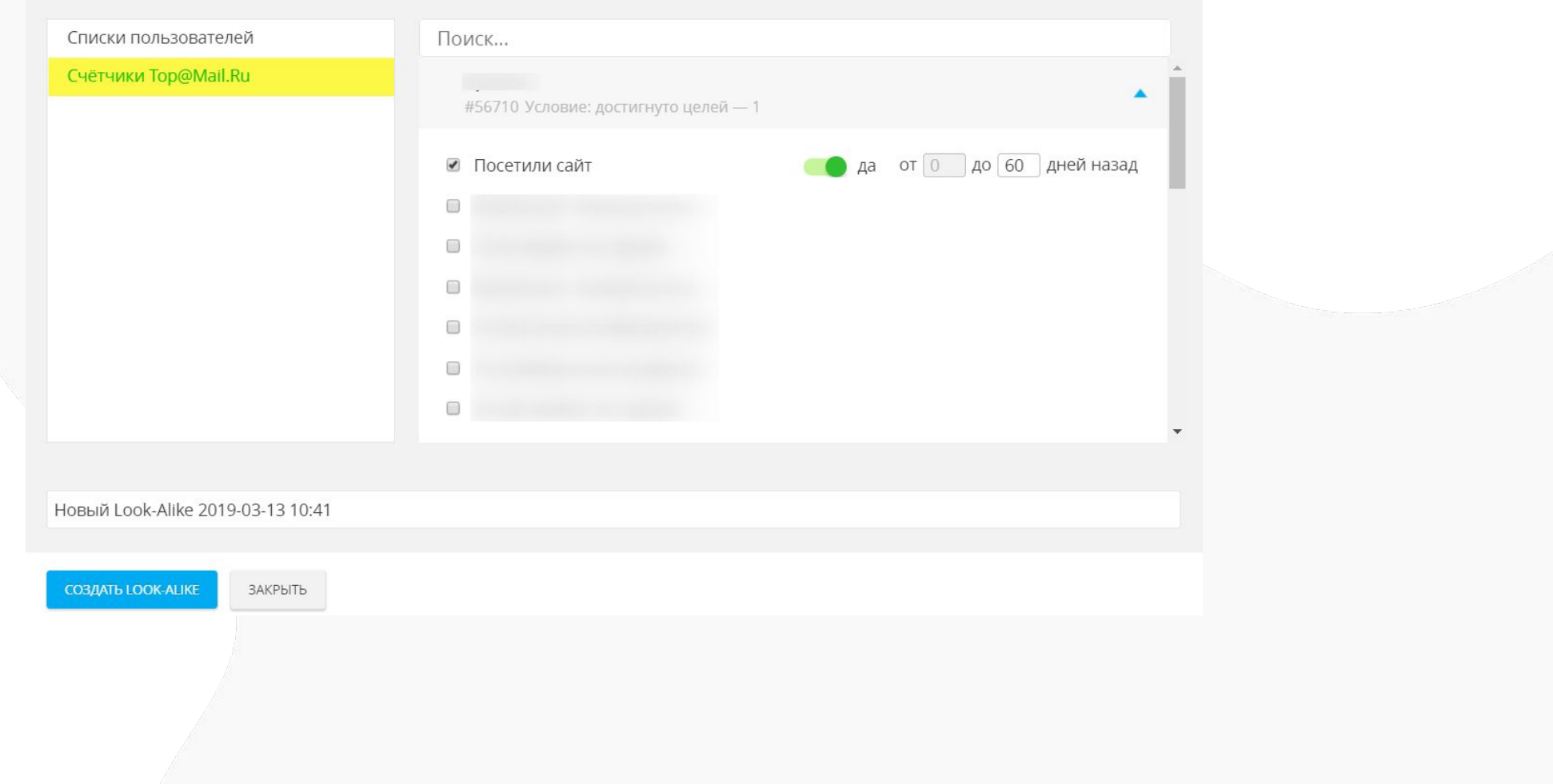

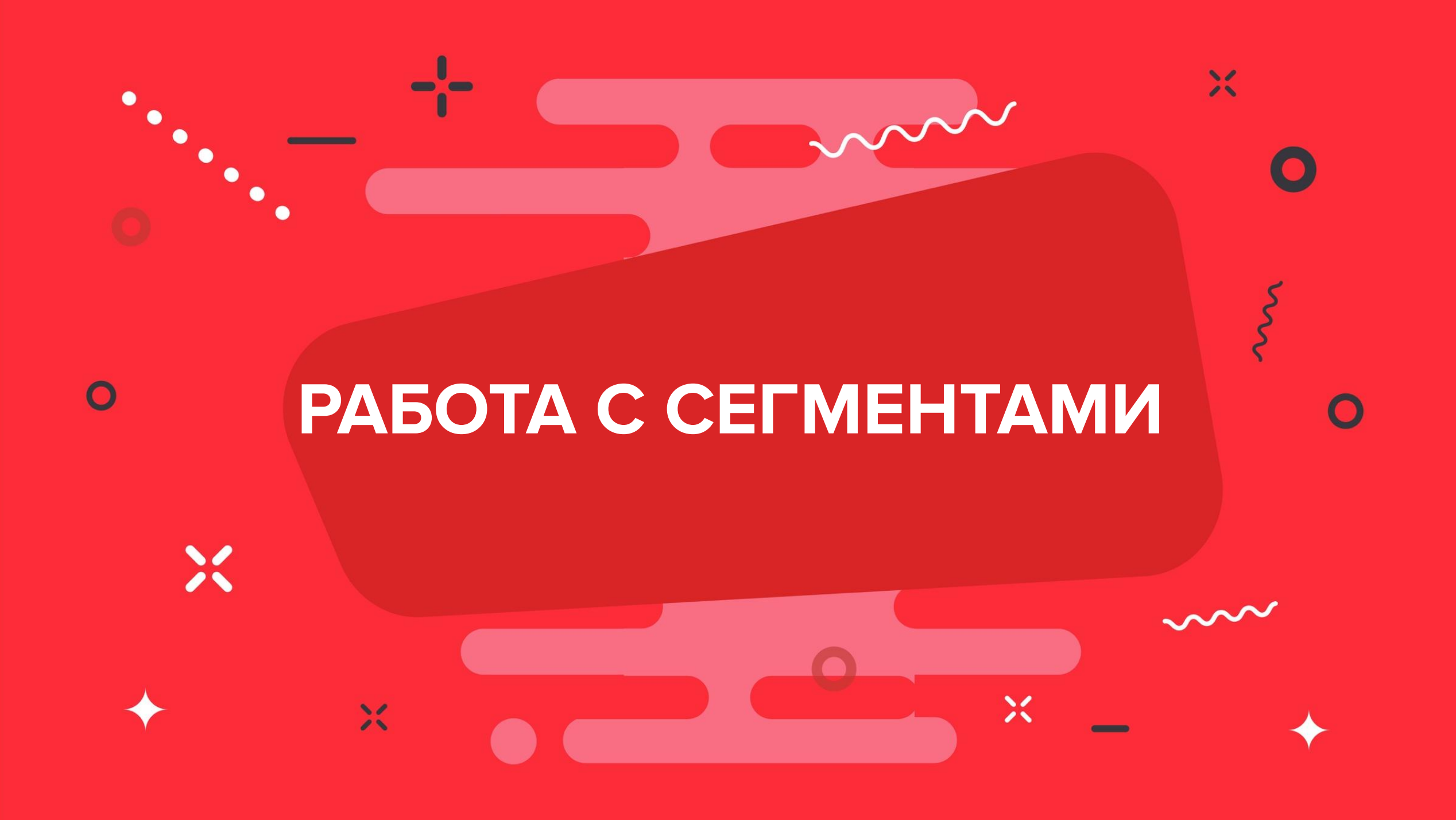

**АУДИТОРИИ**

### СЕГМЕНТЫ АУДИТОРИЙ

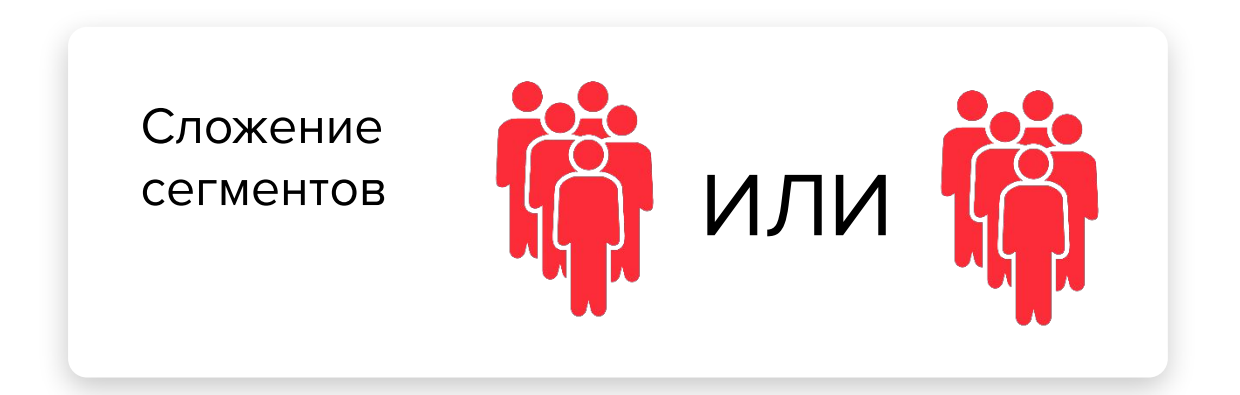

Правило: пользователи состоят в «N» из «M» аудиторий

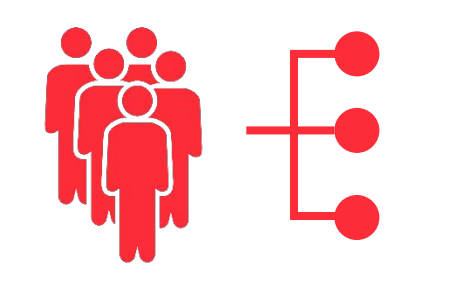

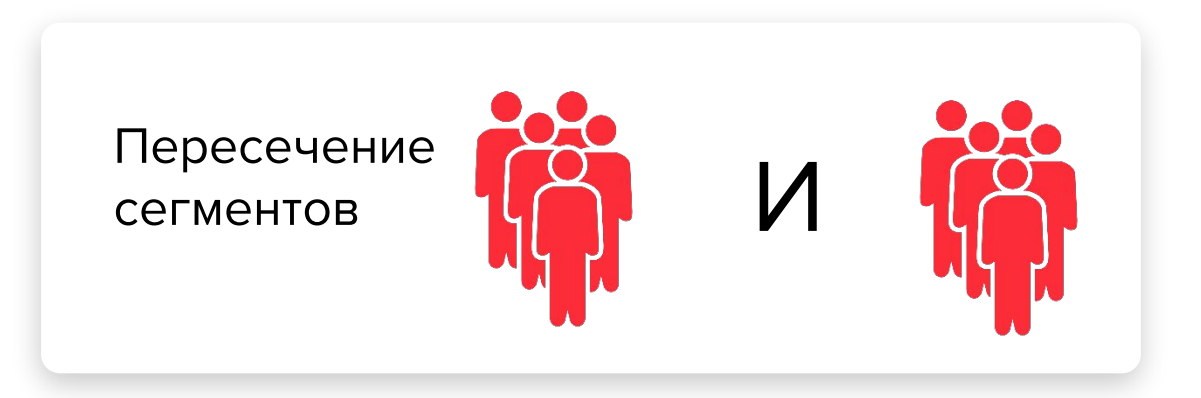

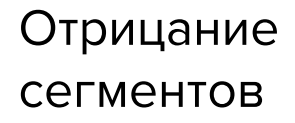

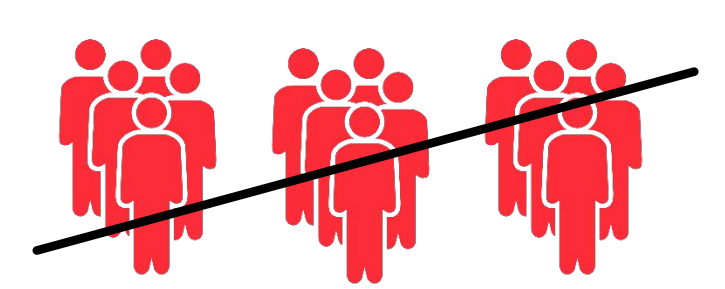

### РАБОТА С СЕГМЕНТАМИ

СЛОЖЕНИЕ УСЛОВИЙ

Выполнено одно из 4 условий

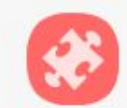

**ИЛИ** Группы (VK): АвтоДилер. Программы для автосервисов #711056 1068 чел. Условие: состоят в группе

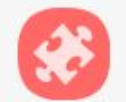

ИЛИ Группы (VK): (495) 646-0202 Выкуп и продажа автомобилей - Автосалон ... #711057 1021 чел. Условие: состоят в группе

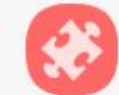

ИЛИ Группы (VK): Автосалон Драйв Авто: отзывы #711058 1045 чел. Условие: состоят в группе

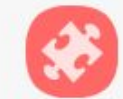

ИЛИ Группы (VK): АВТОДИЛЕРЫ - Wheeler Dealers телепередача на Discovery #711059 1091 чел. Условие: состоят в группе

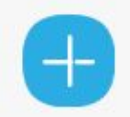

Добавить аудиторные сегменты...

- Аудитория присутствует в одном из сегментов
- Полезно выбирать для
- групп, списков ключевых слов или приложений

### РАБОТА С СЕГМЕНТАМИ

ПЕРЕСЕЧЕНИЕ УСЛОВИЙ

Выполнены все 4 условия

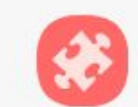

И Группы (VK): АвтоДилер. Программы для автосервисов #711056 1068 чел. Условие: состоят в группе

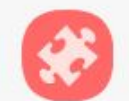

И Группы (VK): (495) 646-0202 Выкуп и продажа автомобилей - Автосалон РИ... #711057 1021 чел. Условие: состоят в группе

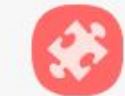

И Группы (VK): Автосалон Драйв Авто: отзывы #711058 1045 чел. Условие: состоят в группе

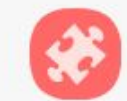

И Группы (VK): АВТОДИЛЕРЫ - Wheeler Dealers телепередача на Discovery #711059 1091 чел. Условие: состоят в группе

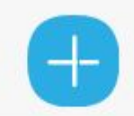

Добавить аудиторные сегменты...

- Аудитория присутствует во всех сегментах сразу
- Полезно для сложных
- механик с пересечением. Наприемр, были на сайте или состоят в группе.

### PABOTA C CELMEHTAMU

СООТВЕТСТВИЕ ПРАВИЛУ

выполнено хотя бы 2

из 5 условий

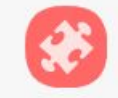

Группы (VK): АвтоДилер. Программы для автосервисов #711056 1068 чел. Условие: состоят в группе

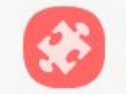

Группы (VK): (495) 646-0202 Выкуп и продажа автомобилей - Автосалон РИ-А... #711057 1021 чел. Условие: состоят в группе

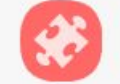

Группы (VK): Автосалон Драйв Авто: отзывы #711058 1045 чел. Условие: состоят в группе

Группы (VK): АВТОДИЛЕРЫ - Wheeler Dealers телепередача на Discovery #711059 1091 чел. Условие: состоят в группе Группы (VK): Новые авто в автосалонах Ростова. Наличие/цены

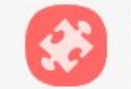

#711060 1052 чел. Условие: состоят в группе

Добавить аудиторные сегменты...

- Аудитория присутствует в **N из М сегментов**
- Полезно для групп или приложений, так можно выделять более сильный интерес. Например, подписан на несколько групп по авто тематике одновременно.

### РАБОТА С СЕГМЕНТАМИ

ОТРИЦАНИЕ УСЛОВИЙ

Не выполнено ни одно условие

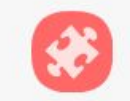

HE Рекламные кампании: audio retargeting

#59773 Условие: достигнуто целей - 1

Добавить аудиторные сегменты...

• Аудитория не присутствует ни в одном из сегментов

• Полезно для ретаргетинга по РК, либо для исключения CRM базы

### ИНТЕРЕСНЫЕ СЦЕНАРИИ

- Видели видео показываем аудиорекламу
- Показ аудиорекламы ретаргетинг мультиформатом с ссылкой на сайт
- Категории приложений на Android + группы по тематике
- Исключение CRM или купивших на сайте из размещений на новую аудиторию
- LAL на конверсионные аудитории (покупали, добавляли в корзину)
- Исключаем кликнувших и показываем второй раз тем, кто не кликнул

### ВЫВОДЫ

- Данных очень много и всегда можно найти поле для экспериментов
- Не забываем про работу со своей CRM базой
- Обязательно настраиваем несколько сценариев для ретаргетинга
- Используем динамический ремаркетинг, если мы продвигаем интернетмагазин
- Строим LAL на хорошо работающие, но узкие сегменты
- Важно адаптировать креатив под таргетинг, только так можно получить максимальную эффективность от таргетинга

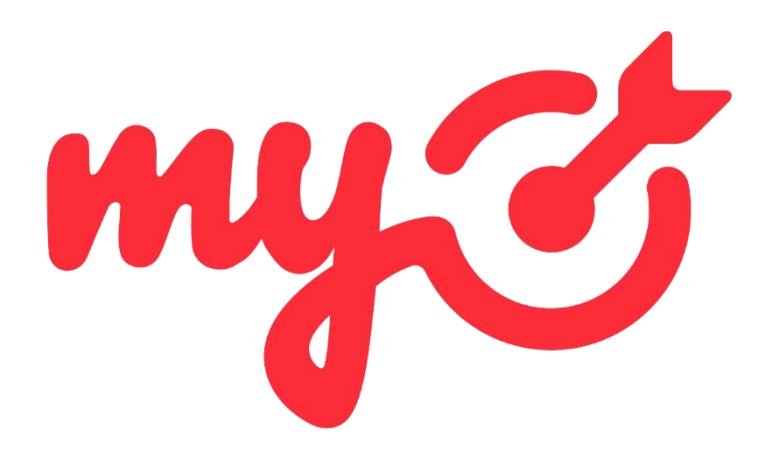

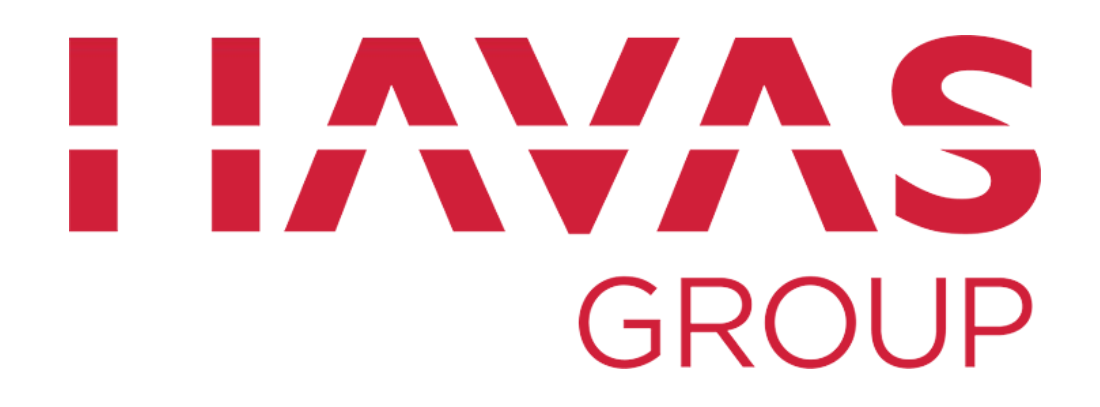

**Володченко Илья**

**Ivolodchenko@havasmg.ru**